#### **RELACIONE LOS CONCEPTOS CON LAS CARACTERÍSTICAS Concepto Característica**

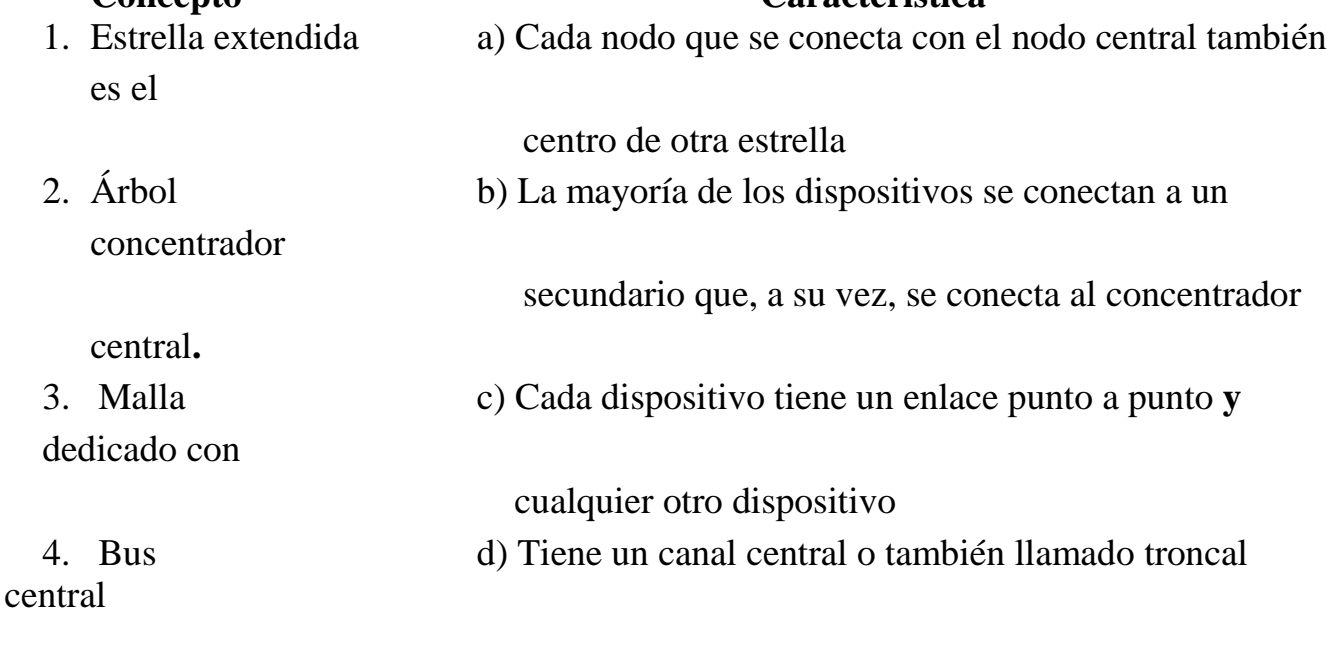

1a, 2b, 3c, 4d

## **RELACIONE LAS IMÁGENES CON LAS CARACTERÍSTICAS Imágenes Característica**

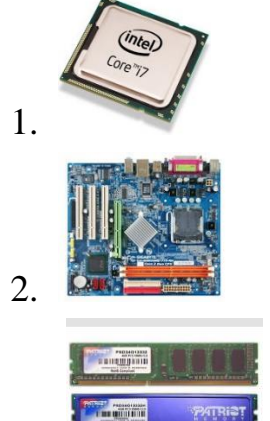

1. a) Es una tarjeta de circuito impreso

2. **b**) Memoria de lectura y escritura

3. c) Es el cerebro del computador

1c, 2a, 3b

# **ENCIERRE LA ALTERNATIVA DE LA SECUENCIA LÓGICA PARA CREAR UNA CITA EN WORD**

- 1. Hacer clic al final de la frase o fragmento del texto que desea citar
- 2. Ir a referencias en el grupo de citas y bibliografías
- 3. Hacer clic en el estilo que desea usar para la cita y bibliografía
- 4. Insertar la cita llenando los datos que le pide
- 5. Al final del documento seleccionar la bibliografía

2, 3, 1, 4, 5

#### **ENCIERRE LA ALTERNATIVA DE LA SECUENCIA LÓGICA PARA CREAR UN BLOG EN WORDPRESS**

- 1. Configura tu blog
- 2. Crea una dirección del sitio
- 3. Verifica tu correo y administra el contenido del blog
- 4. Llena un formulario donde se coloca correo, nombre de usuario, entre otros

2, 4, 1, 3

#### **RELACIONE LOS CONCEPTOS CON LAS CARACTERÍSTICAS (0,50 PUNTOS) Concepto Característica**

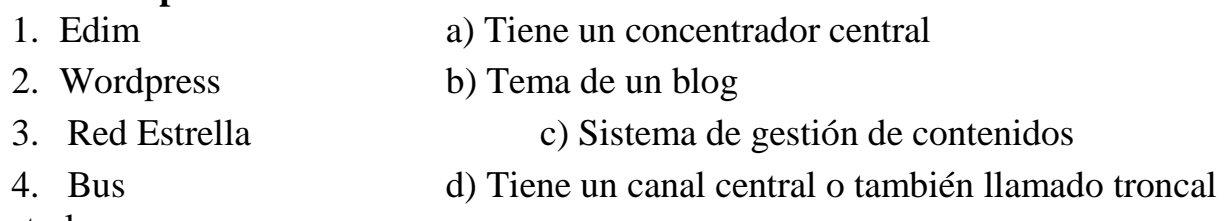

central

1b, 2c, 3a, 4d

## **ENCIERRE LA ALTERNATIVA DE LA SECUENCIA LÓGICA PARA INSERTAR UN VIDEO EN WORDPRESS**

- 1. Insertar desde URL
- 2. Dar click en la opción añadir multimedia
- 3. Insertar objeto: subir archivos
- 4. Insertar en la entrada
- 5. Dar click en publicar

#### **ENCIERRE EL LITERAL DE LA ALTERNATIVA QUE CONTENGA LA RESPUESTA CORRECTA**

# **¿CUÁLES SON LOS ELEMENTOS PARA REFERENCIAR LAS IMAGENES Y FIGURAS?**

nombre, año, titulo, tipo, referenciado

## **¿QUÉ ES LO QUE VA EN LA INTRODUCCIÓN?**

El tema, los objetivos y la metodología, así como también los resultados y conclusiones

<sup>2, 3, 1, 4, 5</sup>

## **¿QUÉ SE RECOMIENDA A LA HORA DE ESCRIBIR UNA INTRODUCCIÓN PARA UNA INVESTIGACIÓN?**

Se recomienda hacer un esquema

# **¿QUÉ SON LAS FUENTES PRIMARIAS?**

Constituyen el objetivo de la investigación bibliográfica o revisión de la literatura y nos proporcionan los datos de primera mano. Ej: libros, artículos, tesis etc.

# **¿QUÉ SON FUENTES SECUNDARIAS?**

Son compilaciones, resúmenes y listados de referencias publicadas en un área de conocimiento particular. Ej: resúmenes, compilaciones,

# **¿QUÉ SON FUENTES TERCIARIAS?**

Se trata de documentos que comprenden nombres, títulos de revistas y otras publicaciones periódicas, así como nombres de boletines, conferencias y simposios. Ej: catálogos de libros títulos de reportes etc.

# **ESCRIBA LAS INSTRUCCIONES PARA ESCRIBIR UNA INTRODUCCIÓN**

1.- investiga sobre el tema

- 2.- propósito u objetivo de la investigación
- 3.- mencionar los principales resultados de la investigación
- 4.- expresar la conclusión o conclusiones principales
- 5.- hacer un esquema
- 6.- destacar las notas más importantes para realizar el esquema
- 7.- toma tu tiempo para corregir

# **¿QUÉ ES UNA BIBLIOGRAFÍA?**

Es una lista de fuentes de información consultadas o citadas durante la creación de los documentos y que normalmente se incluye al final de éstos.

## **¿CUÁLES SON LOS TIPOS DE FIGURAS CON LO QUE CUENTA LAS NORMAS APA?**

Gráficos: representan la relación cuantitativa entre dos ejes, por ejemplo un gráfico de barras.

Diagramas: representa información no cuantitativa, por ejemplo un diagrama de flujo o de procesos.

Dibujos: representa la información con ilustraciones.

Fotografías: son representaciones visuales de la información

## **¿EN QUÉ CONSISTE EL ESTILO APA?**

El estilo APA consiste en un conjunto de reglas y guías que un autor debe seguir con el fin de asegurarse que su presentación escrita sea consistente y clara

# **¿CUÁLES SON LAS FUNCIONES DEL MARCO TEÓRICO?**

Implica analizar y exponer las teorías, los enfoques teóricos, las investigaciones, y los antecedentes en general que se consideren válidos para el correcto encuadre del estudio.

## **¿CUÁL ES LA IMPORTANCIA EN LA INTRODUCCIÓN DE UN PROYECTO DE INVESTIGACIÓN?**

Esas primeras palabras representan la calidad del trabajo. La introducción tiene que atraer la atención del lector e informarle claramente sobre el tema que va a ser investigado.

## **¿CUALES SON LAS FUNCIONES PRINCIPALES DEL MARCO TEÓRICO?**

- 1. Ayuda a prevenir errores.
- 2. Orienta sobre como habrá que realizarse el estudio.
- 3. Amplia el horizonte del estudio y guía al investigador.
- 4. Conduce al establecimiento de hipótesis o afirmaciones.
- 5. Inspira nuevas ideas y áreas de investigación.
- 6. Provee de un marco de referencia.
- 7. Delimitar el área de investigación.

## **¿CUÁLES SON LAS ETAPAS DE LA ELABORACIÓN DEL MARCO TEÓRICO?**

- 1. La revisión de la literatura correspondiente
- 2. La adopción de una teoría o desarrollo de una perspectiva teórica

# **¿CUÁL ES EL SIGNIFICADO DE APA?**

American Psycological Association

# **¿CÓMO CREAR UNA BIBLIOGRAFÍA?**

Puede crear una bibliografía en cualquier momento después de insertar una o más fuentes en un documento. Si no dispone de toda la información necesaria sobre una fuente de información para crear una cita completa, puede utilizar un marcador de posición de cita y, más adelante, completar la información relativa a la fuente de información.

# **¿CUÁLES SON LAS ETAPAS PARA LA ELABORACIÓN DEL MARCO TEÓRICO?**

1) La revisión de la literatura correspondiente.

2) La adopción de una teoría de una perspectiva teórica.

## **¿CUÁLES SON LAS FUENTES PARA LA ELABORACIÓN DEL MARCO TEÓRICO?**

- Fuentes primarias
- Fuentes secundarias
- Fuentes terciarias

# **¿ QUÉ SE DEBE HACER CUANDO UN DOCUMENTO NO TIENE AUTOR?**

Cuando un documento no tiene autor, el primer elemento que deberá ser escrito en la descripción será el título

# **¿EN QUE CONSISTE LAS NORMAS APA?**

consiste en un conjunto de reglas y guías que un autor debe seguir con el fin de asegurarse que su presentación escrita sea consistente y clara.

# **¿COMO HACER REFERENCIAS Y BIBLIOGRAFÍA EN NORMAS APA?**

Las referencias son las fuentes que se utilizaron de apoyo en el trabajo para sustentar los argumentos o los hechos mencionados, en otras normas se llaman las referencias como bibliografía.

# **¿QUÉ SON LAS FOTOGRAFÍAS?**

Son representaciones visuales de la información

## **ENUMERE LO QUE CORRESPONDE EN LA INTRODUCCIÓN**

#### 1. El tema

- 2. Los objetivos
- 3. La metodología
- 4. Resultados
- 5. Conclusiones

**¿QUÉ SON LAS FOTOGRAFÍAS?** Son representaciones visuales de la información **¿QUIÉN CREÓ LAS NORMAS APA?** American Psychological Association

**¿Cuál es el término** que **significa que el enlace conduce el tráfico únicamente entre los dos dispositivos que conecta?**

Dedicado

**¿**Cuál **es la red donde la mayoría de los dispositivos se conectan a un concentrador secundario que a su vez, se conecta al concentrador central?**  Árbol

- **¿Cuál es el dispositivo de almacenamiento no volátil llamado hard disk drive?** Disco duro
- **¿Qué es una de las opciones que verifica la rutina Post?** Que las memorias estén bien puestas
- **¿Cuál es el primer paso que se debe hacer cuando no enciende un computador?** Verificar que esté conectado
- **¿Cuál es el primer paso para revisar y comprobar si un monitor esta averiado?** Conectar el monitor en otro CPU
- **¿Por qué se suele reiniciar las computadoras inesperadamente al encenderse?** Porque tiene polvo

#### **¿Qué es un conjunto de ordenadores conectados entre sí para compartir recursos e intercambiar información?**

Red informática

**¿Qué sucede cuando las memorias están mal conectadas?**

El computador no enciende

#### **¿Cuál es el daño de una computadora cuando no ingresa a Windows pero si enciende el CPU y el monitor?**

El disco duro esta averiado o se ha perdido un archivo de inicio

# **¿Cómo se llama la red que usa un troncal central o canal central?**

Bus

**¿A qué se denomina bitácora en red?** Blog

#### **¿Cómo se llama el ventilador que va debajo de las laptops y que sirve para evitar el sobrecalentamiento?**

Cooler

- **¿Cuál es un tema de wordpress?** Edin
- **¿Qué se necesita para validar un blog?**

Correo electrónico

**¿Cuál es el dispositivo que es de lectura y de escritura?** Memoria RAM

#### **¿Qué son las normas APA?**

Es un conjunto de reglas y guías que un autor debe seguir con el fin de asegurarse que su presentación escrita sea consistente y clara.

#### **¿Qué ocurre cuando saco el cable del monitor VGA estando conectado a la corriente eléctrica?**

Salen unas letras en el monitor que me indica que el cable no está conectado

#### **¿Qué son los diagramas en las normas APA?**

Representa información no cuantitativa

#### **¿Qué es la representación de la relación cuantitativa entre dos ejes en las normas APA?**

Gráficos

#### **¿Cómo se llama el circuito que convierte la tensión alterna de la red industrial en una tensión prácticamente continua?**

Fuente de poder

#### **¿Cómo se llama el conductor usado para conectar dos terminales para cerrar un circuito eléctrico en la tarjeta madre?**

Jumper

## **¿Qué tipo de red es el internet según su tamaño?**

Wan

**¿Cuál es la memoria que se suele aflojar cuando no enciende el computador** RAM

## **ESCRIBA CUÁL ES LA DESVENTAJA DE TENER UN BLOG**

LA INFORMACION PUEDE NO SER VERAZ NI ACERTADA

#### **ESCRIBA LAS CARACTERISTICAS DE UNA RED DE MALLA**

Cada dispositivo tiene un enlace punto a punto y dedicado con cualquier otro dispositivo. El uso de los enlaces dedicados garantiza que cada conexión sólo debe transportar la carga de datos propia de los dispositivos conectados Una topología en malla es robusta Privacidad o la seguridad.

#### **ESCRIBA DOS DIFERENCIAS ENTRE PÁGINA Y ENTRADA DE BLOG**

LA PÁGINA DE UN BLOG PUEDE SER EN CUALQUIER ORDEN Y LA ENTRADA DE BLOG ES EN ORDEN CRONOLOGICO LA PAGINA DE BLOG ES SECUNDARIA Y LA ENTRADA DE BLOG ES PRINCIPAL

#### **ESCRIBA 4 CARACTERISTICAS DE UNA RED ESTRELLA** USA UN CONCENTRADOR ES ECONOMICA LA INSTALACION

ESTABLE ES MÁS ORGANIZADA LA INFRAESTRUCTURA

## **¿CUÁL CREE QUE ES EL MEJOR ANTIVIRUS INFORMÁTICO Y POR QUÉ?**

NO EXISTE NINGUN ANTIIRUS QUE SEA EL MEJOR PORQUE DEPENDEMOS DE LA BASE DE DATOS QUE TENGA ESE ANTIVIRUS EN EL MOMENTO

#### **Se requiere instalar una red informática para dos computadoras y Una impresora que use un router**

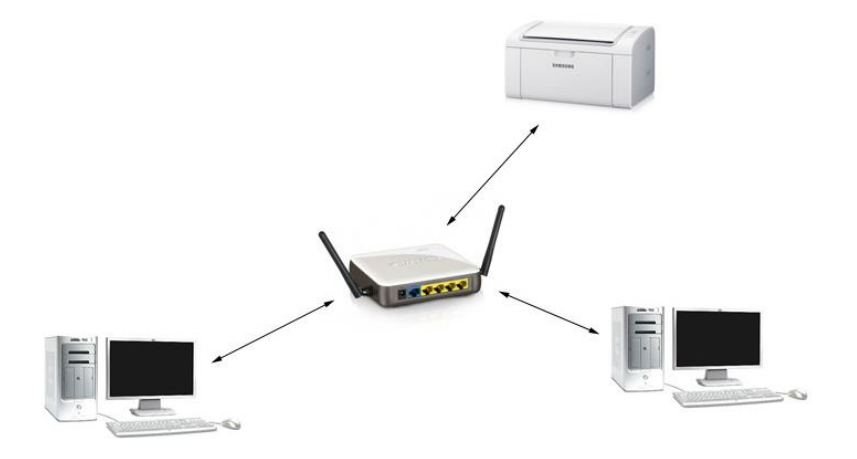

#### **Se requiere una red que use una troncal central para cuatro Computadoras**

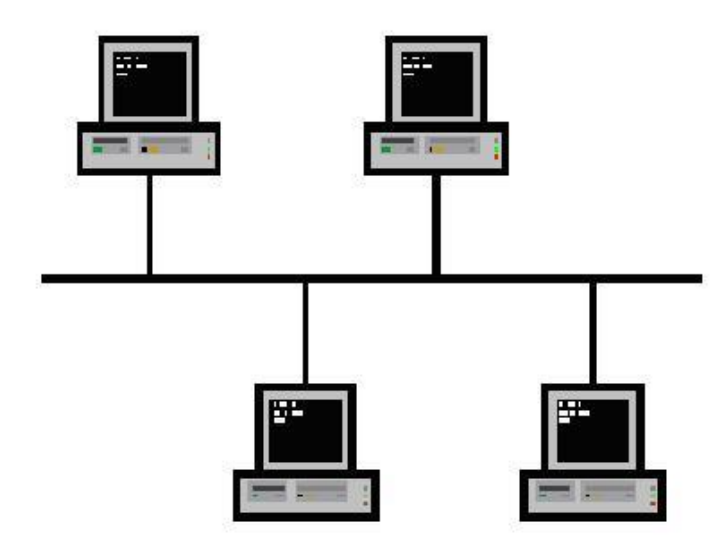

#### **SE REQUIERE UNA RED QUE TENGA ANILLO DOBLE PARA CONECTAR 4 COMPUTADORES**

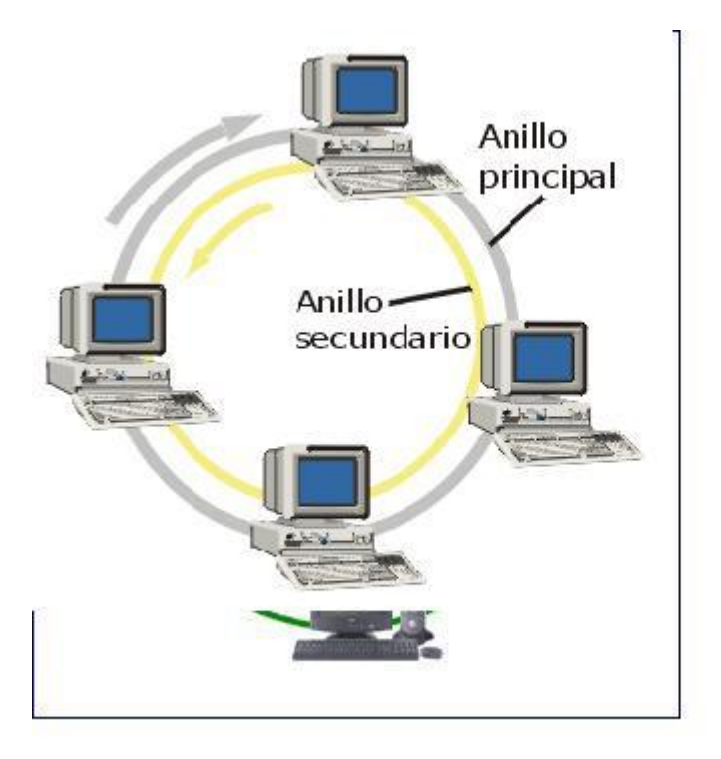

#### **EXPLIQUE POR QUÉ LA RED DE CLARO ES UNA RED WAN**

Es una red wan porque es la unión de varias redes lan, es decir en cada estación se encuentra una red lan

#### **EXPLIQUE EL USO DEL TOKEN EN UNA RED DE ANILLO**

El token es un mensajero que se usa en la red anillo y va en una sola dirección ya sea izquierda o derecha depende como lo configuren

# **DESCRIBA LA FABRICACIÓN DE UN CABLE PATCH CORD**

Primero de corta el cable de red y se separan los cables, luego se corta a la medida para colocar los cables en posición dependiendo los colores y se coloca el conector rj45 para luego unirlos con la ponchadora

**SE REQUIERE INSTALAR UNA RED INFORMÁTICA PARA DOS COMPUTADORAS Y UNA IMPRESORA QUE USEN UN ANILLO SIMPLE** 

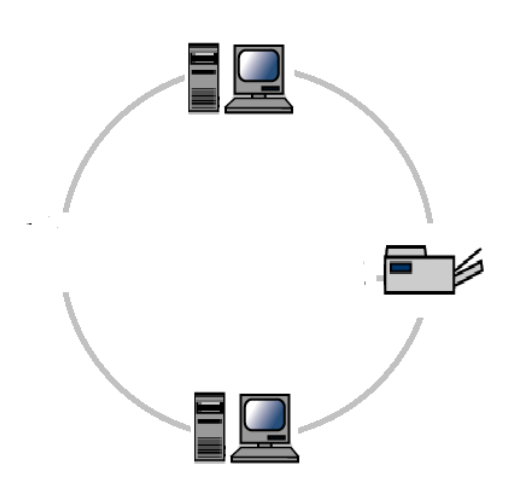

# **CONTESTE VERDADERO O FALSO SEGÚN CORRESPONDA**

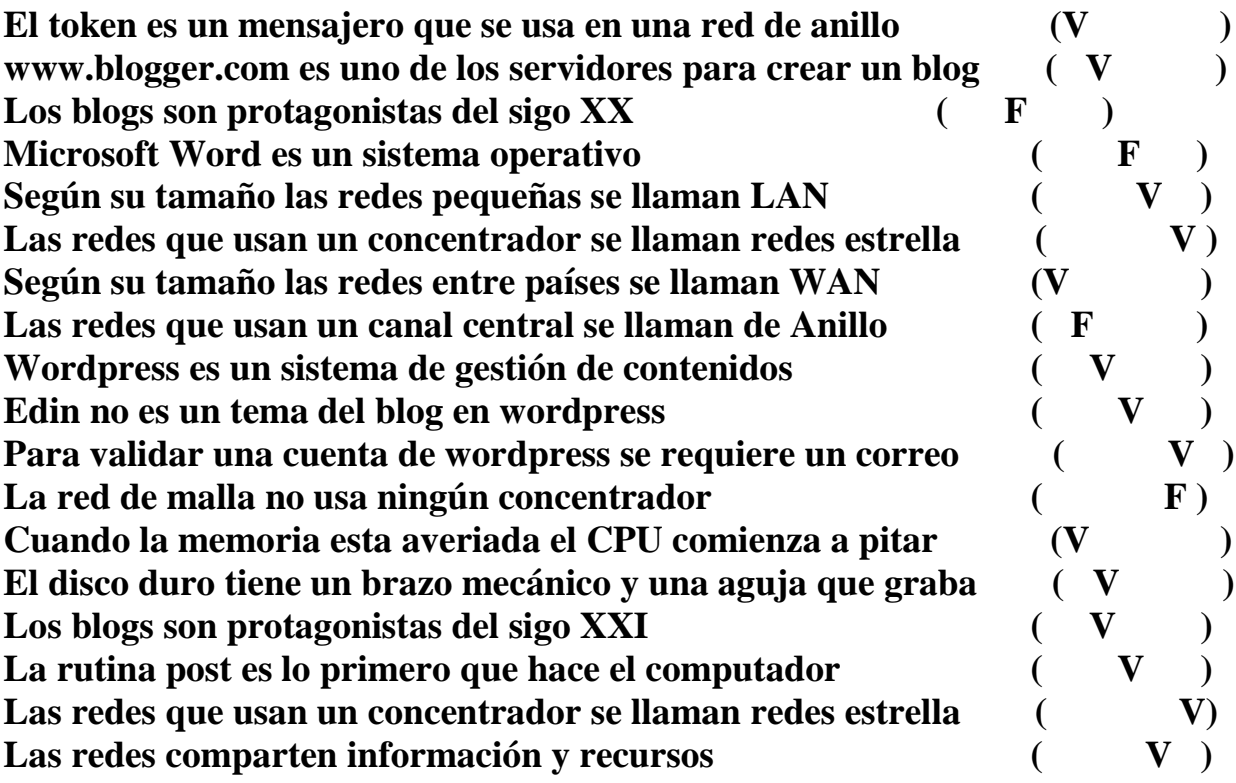